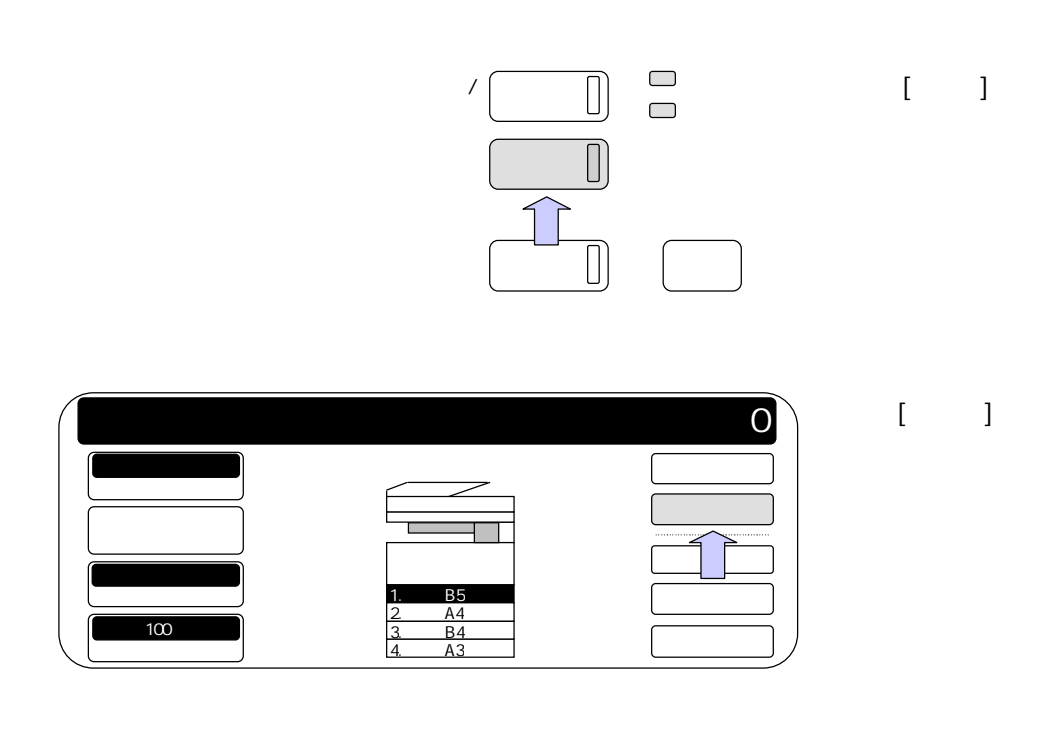

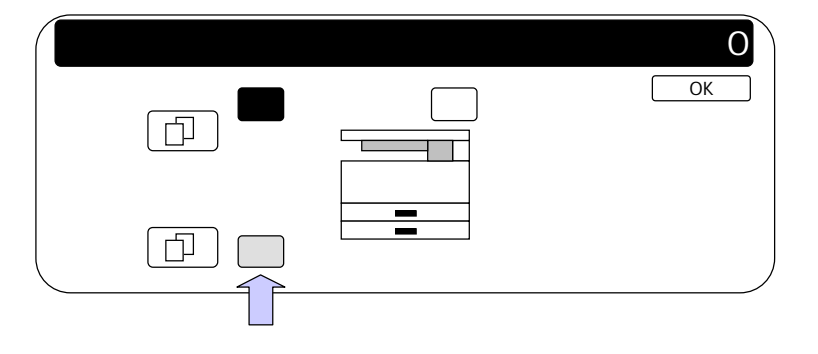

 $\begin{bmatrix} 1 & 1 \\ 1 & 1 \end{bmatrix}$ 

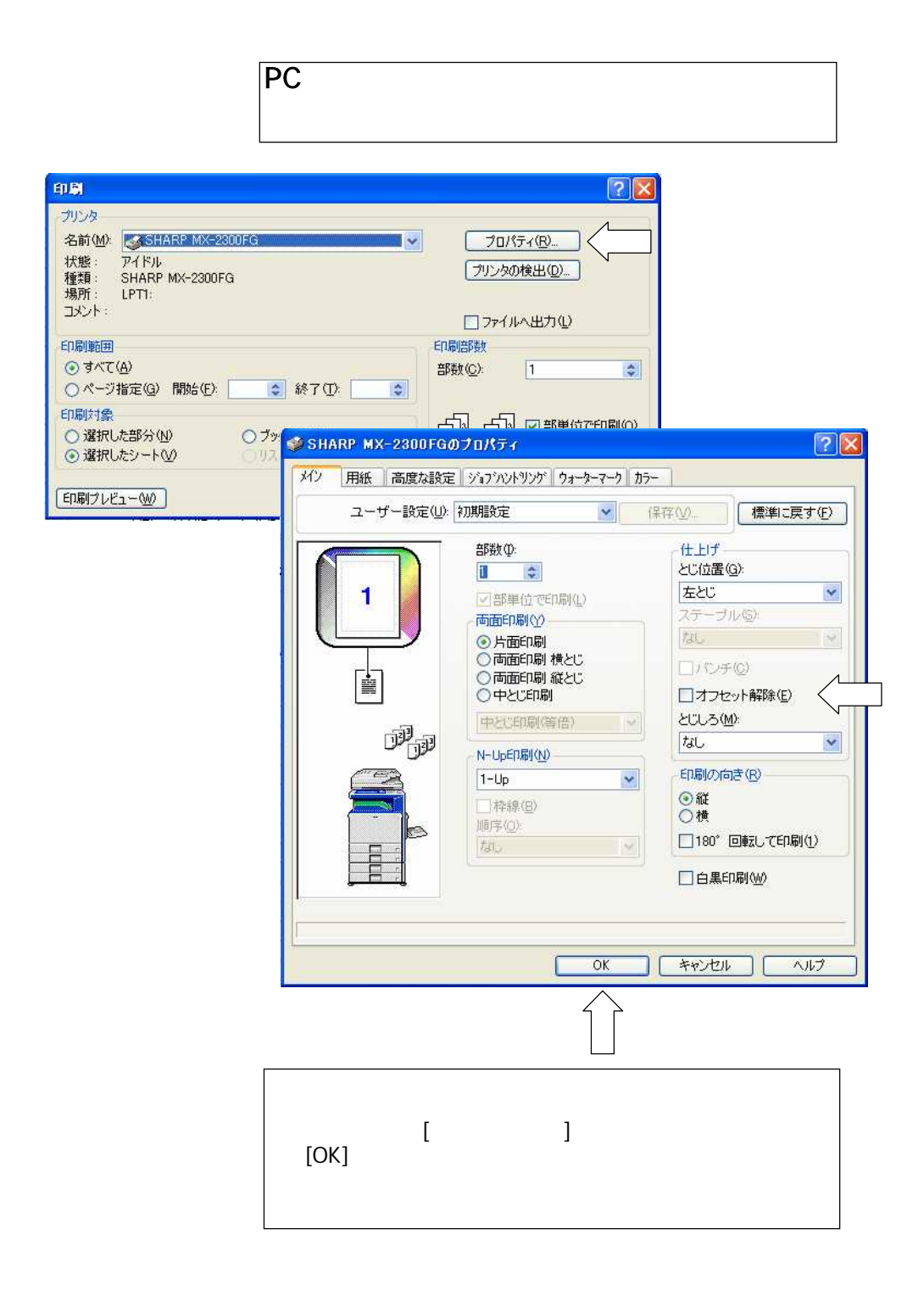